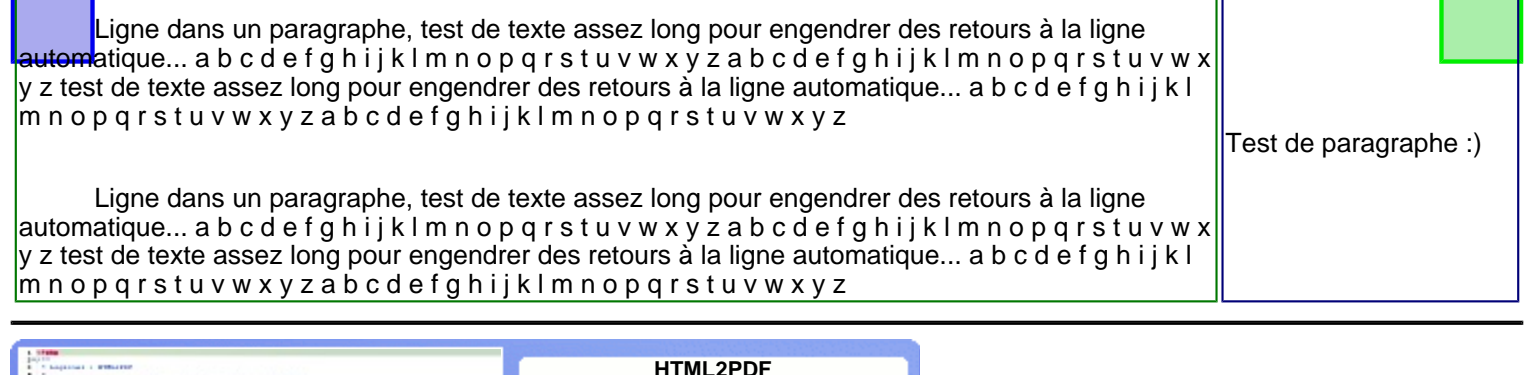

٦r

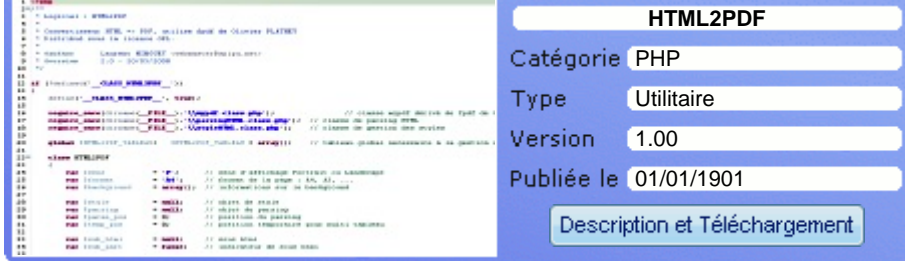

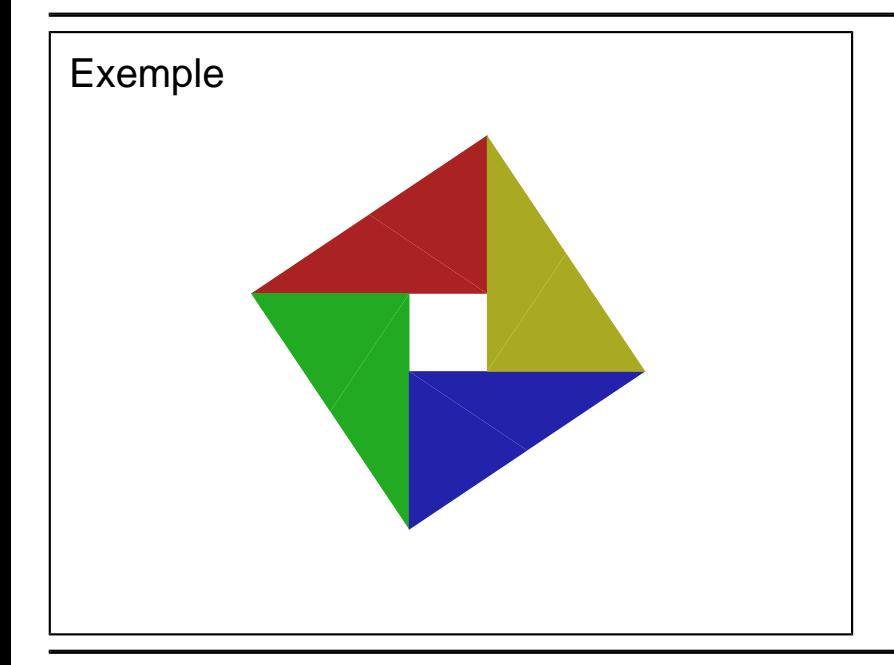

<?php /\*\* \* HTML2PDF Librairy - example \* \* HTML => PDF convertor \* distributed under the LGPL License \* \* @author Laurent MINGUET <webmaster@html2pdf.fr> \* \* isset(\$\_GET['vuehtml']) is not mandatory \* it allow to display the result in the HTML format \*/ ob\_start(); include(dirname(\_\_FILE\_\_).'/res/exemple10.php'); \$content = ob\_get\_clean(); require\_once(dirname(\_\_FILE\_\_).'/../html2pdf.class.php'); try { \$html2pdf = new HTML2PDF('P', 'A4', 'fr'); \$html2pdf->writeHTML(\$content, isset(\$\_GET['vuehtml'])); \$html2pdf->Output('exemple10.pdf'); } catch(HTML2PDF\_exception \$e) { echo \$e; exit;  $\vert \quad \vert$ 

## **Spipu.net (c)2011 Spipu [Cineblog by Spipu](http://cineblog.spipu.net/)  [HTML2PDF](http://html2pdf.fr/)  [Lambda Finder](http://lambda.spipu.net/)  [Gestion des Opens - Yaronet](http://open.spipu.net/)  [A propos de moi](http://perso.spipu.net/)  [Programmes by Spipu](http://prgm.spipu.net/)**